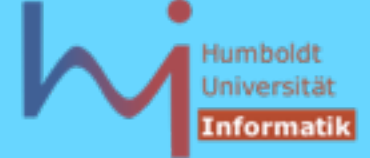

Die Semantik von Operatoren kann nutzerdefiniert überladen werden, nicht dagegen deren Signatur, Priorität und Assoziativität

Es ist nicht möglich, neue Operatoren einzuführen (\*\* %\$@# ....)

Überladbar sind die folgenden Operatoren:

 **[] () -> ++ -- & \* + - ~ ! / % << >> < > <= >= == != ^ | && | = \*= /= %= += -= <<= >>= &= ^= |= , new delete**

nicht überladbar sind dagegen **. .\* .-> :: ?:**

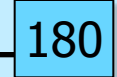

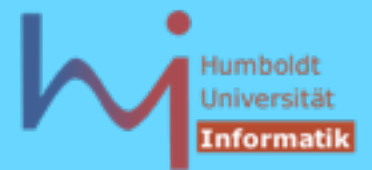

Die vordefinierte Semantik von Operatoren für built in -Typen bleibt erhalten

**// falsch: // int operator+ (int i, int j) {return i - j;}**

durch die Forderung:

**Ein Operator kann nur dann überladen werden, wenn in seiner Deklaration mindestens ein Parameter von einem Klassentyp (ggf. auch const / &) ist (dies kann auch das implizite this-Argument einer Memberfunktion sein) !**

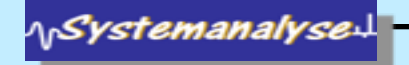

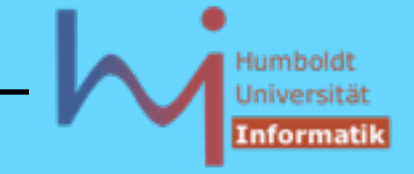

182

# **Member oder Friend (globale Funktion) ?**

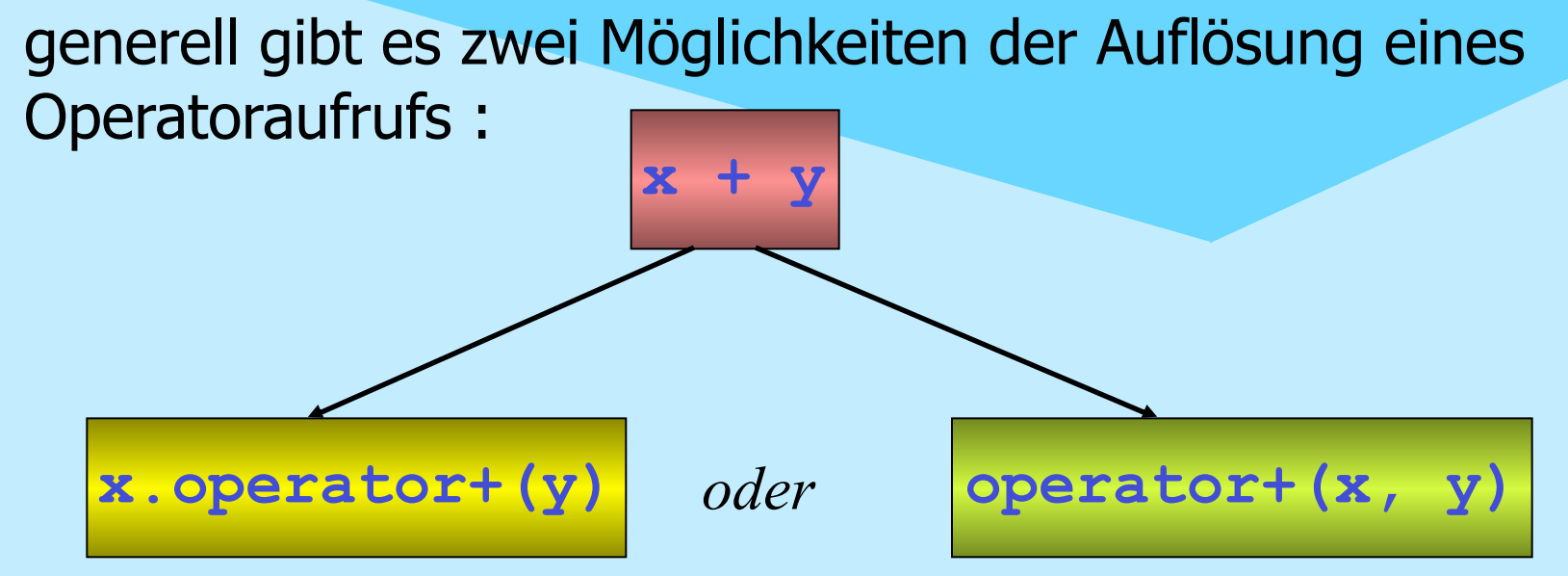

**x muss von einem Klassentyp sein (nur) y wird u.U. Typumwandlungen unterzogen**

**x oder y muss von einem Klassentyp sein x und y werden u.U. Typumwandlungen unterzogen**

Operatoren können NICHT static sein !

**ASystemanalyse** 

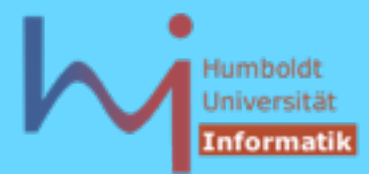

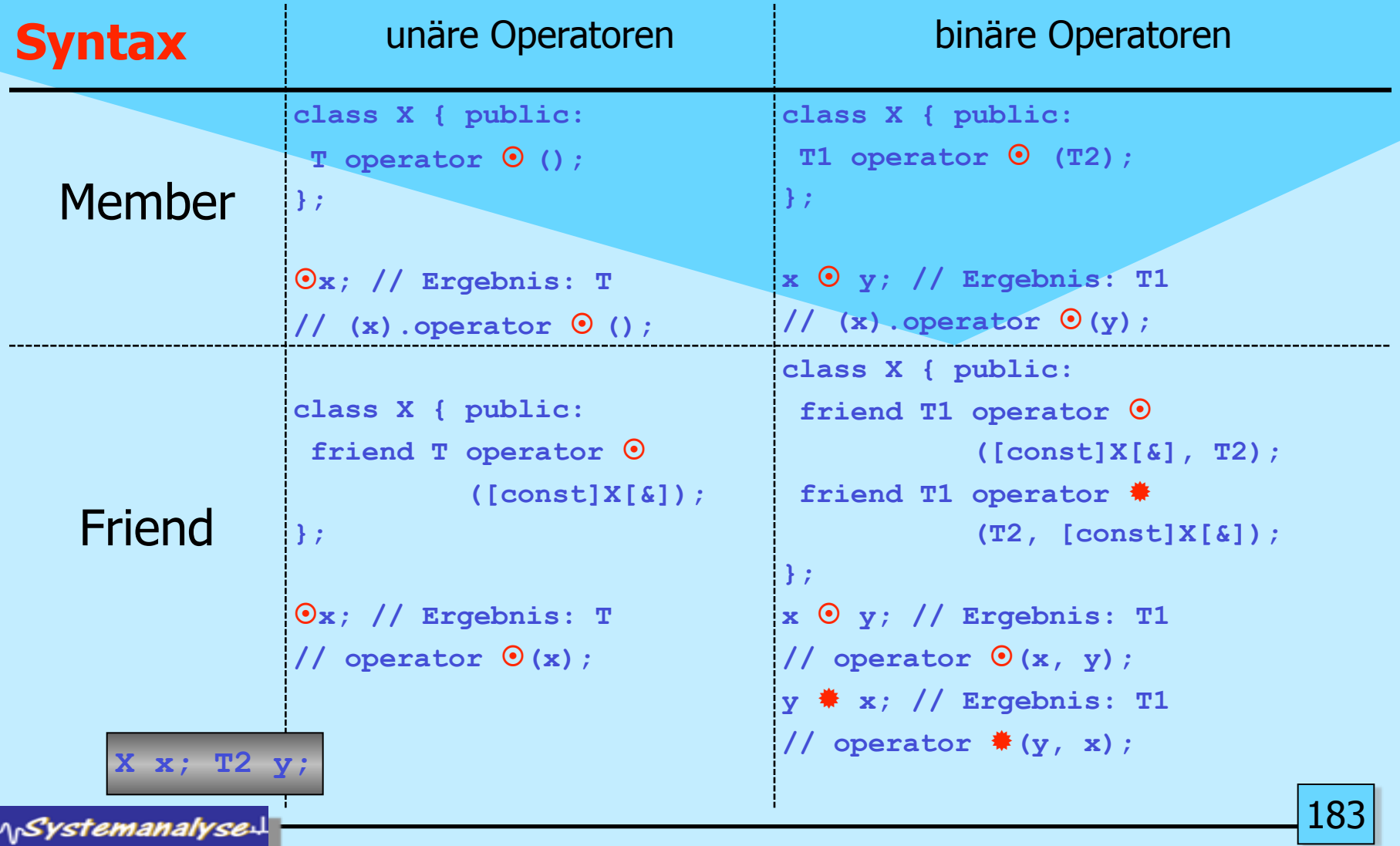

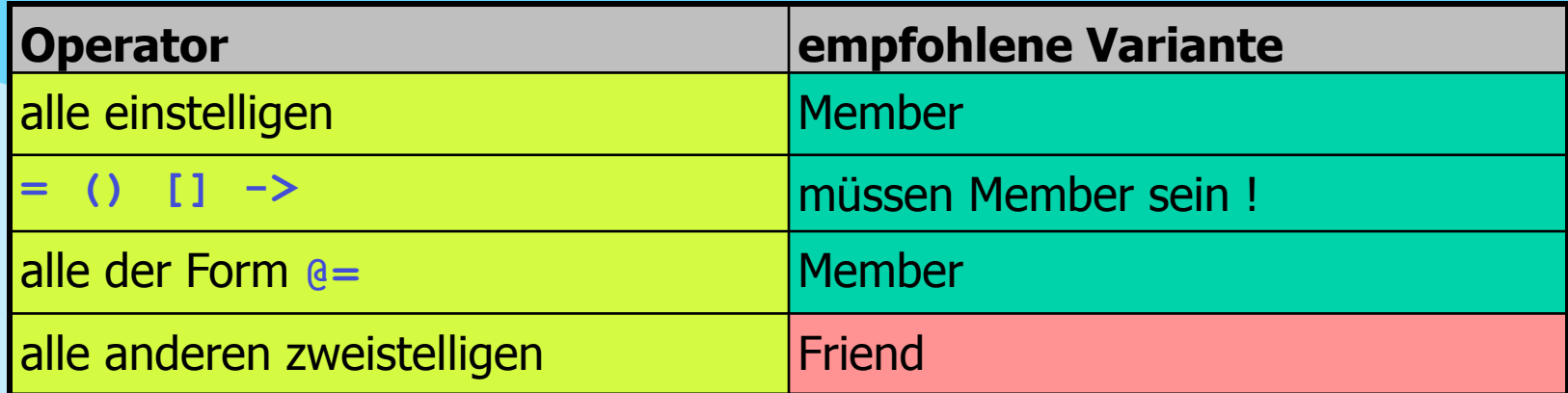

# Sonderfälle

```
T X::operator [] (IndexT); X x; IndexT i; T t; 
t = x[i]; / (x).op[] (i)T X::operator () (T1, T2, ....Tn); T1 t1; ... Tn tn;
t = x(t1,t2,....tn); // (x).op()(t1,t2, ....tn)funktionale Objekte
X& X::operator++ (); ++x;
X X::operator++ (int); x++; \heartsuit syntaktischer Hack
T X::operator->(void); 
x->selector // (x).operator->()->selector
```
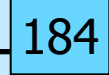

kanonischer Zuweisungsoperator copy assignment

```
X& X::operator= (const X&); X x1, x2;
```
wird implizit bereitgestellt\* (mit shallow assignment Semantik), kann neu definiert werden, dann ist die komplette Semantik von "Zuweisung" nutzerdefiniert zu implementieren, incl. Zuweisung von enthaltenen Objekten bzw. Basisklassenbestandteilen

```
class A { public: /* copy assignment implicit or explicit */ };
class B : public A {public: B& operator= (const B&); };
B& B::operator=(const B& src) { // assign B member
         // how to assign the A-part ???
         A::operator= (src); // oder
         A* thisA = this;
         *thisA = src;
         return *this;
                                          * nicht, wenn die Klasse konstante Member oder 
                                          Referenzen enthält, oder Basis-=-Operator(en) 
                                          nicht aufrufbar ist !
```
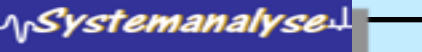

**}** 

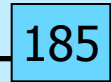

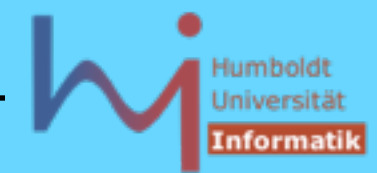

186

#### 2. Klassen in C++

wenn ein nutzedefinierter Copy-Konstruktor vorliegt, ist zumeist auch der Zuweisungsoperator nutzerdefiniert zu implementieren

```
Stack& Stack::operator= (const Stack& src)
      { if (&src==this) return *this; // self assignment
       top = src.top;
       max = src.max;
      // NOT: data = src.data; as the implicit one does
       // leak in this->data, data sharing afterwards
       delete[] data;
       data = new int[max];
       for (int i=0; i<top; ++i) data[i]=src.data[i];
       return *this;
```
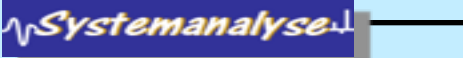

**}** 

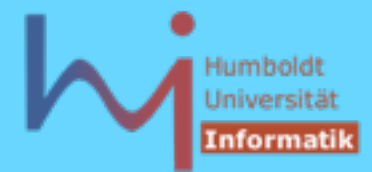

187

2. Klassen in C++

Copy-Konstruktor und Copy-Assignment-Operator sind semantisch verwandt: meist gemeinsam bereitzustellen! Kanonische und exception safe Implementation:

GotW #59 (Sutter: mxC++ Item 22)

What is the canonical form of strongly exception safe copy assignment?

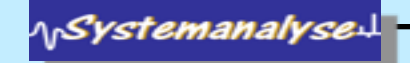

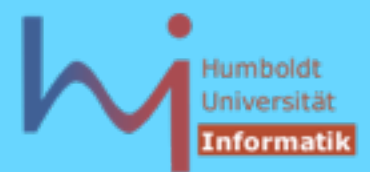

### **What are the three common levels of exception safety? Briefly explain each one and why it is important.**

The canonical Abrahams**(\*** Guarantees are as follows.

- 1. Basic Guarantee: If an exception is thrown, no resources are leaked, and objects remain in a destructible and usable -- but not necessarily predictable -- state. This is the weakest usable level of exception safety, and is appropriate where client code can cope with failed operations that have already made changes to objects' state.
- 2. Strong Guarantee: If an exception is thrown, program state remains unchanged. This level always implies global commit-or-rollback semantics, including that no references or iterators into a container be invalidated if an operation fails. In addition, certain functions must provide an even stricter guarantee in order to make the above exception safety levels possible:
- 3. Nothrow Guarantee: The function will not emit an exception under any circumstances. It turns out that it is sometimes impossible to implement the strong or even the basic guarantee unless certain functions are guaranteed not to throw (e.g., destructors, deallocation functions).

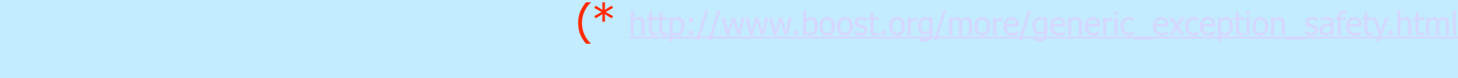

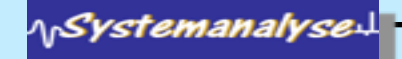

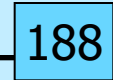

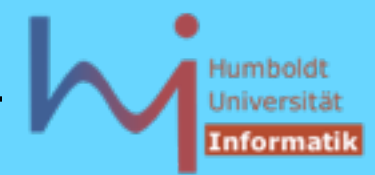

# **Exception safe copy assignment**  $\rightarrow$  **two steps: First, provide a nonthrowing Swap() function that swaps the guts (state) of two objects:**

**void T::Swap( T& other ) // throw() { /\* ...swap the guts of \*this and other... \*/ }**

## **Second, implement operator=() using the "create a temporary and swap" idiom:**

```
T& T::operator=( const T& other ) {
   T temp( other ); // do all the work off to the side
   Swap( temp ); // then "commit" the work using
                    // nonthrowing operations only
   return *this;
```
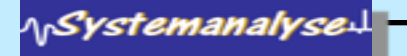

**}**

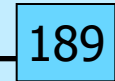

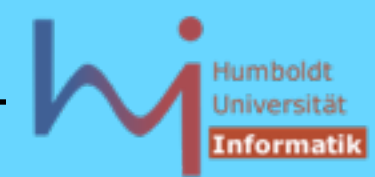

**Beispiel Stack: stack.h**

```
class Stack {
   int max, top;
   int *data;
   void swap(Stack&); // throw ();
protected:
   int* get_data() const {return data;}
   int get_top() const {return top;}
    int get_max() const {return max;}
public:
     explicit Stack(int dim=100);
     Stack(const Stack&);
     Stack& operator=(const Stack&);
     virtual ~Stack();
     virtual void push (int i);
     int pop();
     int full() const;
     int empty() const;
};
```
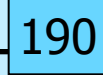

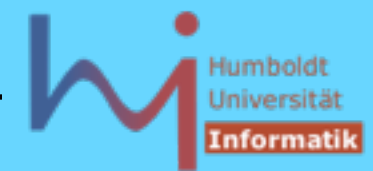

**Beispiel Stack: stack.cc**

```
//...
Stack::Stack(int dim): max(dim), top(0), data(new int[dim]) { }
Stack::Stack(const Stack& o):max(o.max),top(o.top),data(new int[o.max]) {
        for (int i=0; i \langle \text{top}; ++i) \text{data}[i] = 0 \ldots \text{data}[i];
}
#include <algorithm>
void Stack::swap(Stack& other) { // never fails:
   std::swap(max, other.max); // swapping
   std::swap(top, other.top); // buildin types
   std::swap(data, other.data); // always succeeds
}
Stack& Stack::operator=(const Stack& src) {
   Stack temp (src); // in case of failure: no change to this
   swap(temp); // succeeds always
   return *this;
}
//...
```
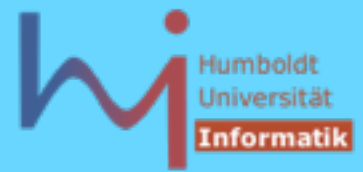

19

#### 2. Klassen in C++

**const** reicht zur Unterscheidung von überladenen Funktionen (auch Operatoren) aus

typisches Idiom:

```
class Vector { int* data; int dim; 
        void check(int i) const // WHY const?
         {if (i<0 || i>=dim) throw std::out_of_range("Vector");}
public:
        Vector(int d, int val=0): dim(d), data(new int[d])
         {for (int i=0; i<dim; ++i) data[i]=val;}
        Vector(const Vector&); // deep copy
        Vector& operator=(const Vector&); // deep assign
         int operator[] (int i) const { check(i); return data[i]; }
         int& operator[] (int i) { check(i); return data[i]; }
};
const Vector cv(20, 3); int i = cv[11]; // NOT cv[11] = 3;
Vector v(20, 4); int j = v[13]; v[13] = 7;
```
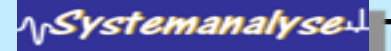